QUEEN'S UNIVERSITY BELFAST

# iTrent - Self Service

User Guide

## Contents

| 1. Introduction                                              | 2  |
|--------------------------------------------------------------|----|
| 2. Accessing iTrent Self Service (SS)                        | 3  |
| 3. Areas in iTrent Self Service                              | 5  |
| Sections                                                     | 5  |
| Cards                                                        | 6  |
| Updating a card                                              | 6  |
| Adding a card                                                | 6  |
| 4. Emergency contacts / ICE Numbers                          | 7  |
| 5. View your payslip                                         | 10 |
| 6. Book yourself on to a Training Course                     | 12 |
| 7. Cancel a Training Course                                  | 16 |
| 8. Book onto a waiting list                                  |    |
| 9. Informing the Training Units of your Special Requirements | 20 |
| 10. To leave iTrent Self Service                             | 21 |
| 11. For further assistance                                   | 21 |

### **1. Introduction**

#### 1.1 What is iTrent?

iTrent Human Resources & Payroll management system is a core University system that helps manage the administration and reporting requirements for many key processes within Human Resources and Payroll. Key processes include core personnel records, payroll, recruitment, absence, training, etc.

#### 1.2 What is Self Service (SS)?

The system incorporates a number of related modules of functionality, one of which is Self Service (SS). This module enables members of staff to update and maintain information about themselves, for example, home address or emergency contact.

iTrent SS was initially launched in September 2009 as the new system for enrolment onto University training courses and is now used as the primary University system for training administration.

iTrent SS will be an evolving area so keep watching as additional aspects will be added in due course.

| Requirement       | Minimum                            | Recommended                      |
|-------------------|------------------------------------|----------------------------------|
| Processor         | 2GHz                               | 2GHz or higher with dual or      |
|                   |                                    | quad-core                        |
| Memory (RAM)      | 1GB                                | 2GB                              |
| Network interface | 10/100 Mbps wired or Wi-Fi         | 1000 Mbps wired                  |
| Display           | 1024x768 pixels with 16-bit colour | 1280x1024 pixels with 32-bit     |
|                   |                                    | colour                           |
| Operating system  | Windows XP (SP3)                   | Windows 7 or later               |
| Browser support   | Microsoft Internet Explorer 8      | Microsoft Internet Explorer 9/10 |
|                   | Mozilla Firefox 21                 | Mozilla Firefox 21 or later      |
|                   | Google Chrome 25                   | Google Chrome 25 or later        |

#### **1.3** Minimum PC Requirements

iTrent Self Service has been developed as a zero client footprint application. This means that there is no reliance on any particular platform combination. The iTrent Self Service application may be compatible with other devices however not all features will be available on smart phones or tablets.

Please note that JavaScript must be enabled on all platforms and browsers.

## 2. Accessing iTrent Self Service (SS)

**iTrent Self Service** is accessed via Queen's Online, the University Intranet, from home or on campus.

Go to <u>www.qub.ac.uk/qol</u> and log into Queen's Online.

| Queen's Online Login                                                                                                    |                               |
|----------------------------------------------------------------------------------------------------|-------------------------------|
| 🛕 Queen's Online has been updated.                                                                                                    |                               |
| Please read the information below before proceeding to login.                                                                                                    |                               |
| (1) Login Information                                                                                                    |                               |
| <ul> <li>Staff: please use your University user name and password, supplied by Queen's Online or Personnel, as your login credentials.</li> <li>Students: please use your Student Number and password supplied to you at registration as your login credentials</li> <li>When you click the Queen's Online Login link below a window similar to the one shown on the right will appear.</li> <li>ALL USERS MUST now enter ads\ in the user name box before entering their user name, for example your user name when entered will look similar to this: User name:  ads\1000000  ▼  credential</li> <li>Login to Queen's Online</li> </ul> | Connect to home quelque ac uk |
| Registered staff who have forgotten their login details please contact the helpdesk (Tel. 028 9097 3760).                                                                                                    |                               |
| Usage of Queen's University computer resources is subject to security and acceptable use policies.                                                                                                    |                               |
|                                                                                                    |                               |

This displays your Queen's Online Home page.

| Image: My Email     0 Chri       Image: My Files     The C       Image: My Files     Christian       Image: Qais     Image: Applic       Image: Qais     Image: Applic       Image: Qais     I                                                                                                    | nouncements<br>Istmas Card application is now available. Go to th<br>Imas Card Iink under 'My Services' to access the<br>ation.<br>/ Library<br>/ Library<br>/ Modules<br>/ Schools / Directorates<br>an Resources | Bunkversity Hews      Thef of former Cypriot President's body could jeopardise peace     effors      Thus 17 Dec 2009      History lessons with a difference on Queen's 'Out to Lunch' menu      Thus 17 Dec 2009      Bangor swimming star makes a splash at Queen's Sport Bursary     wed. 16 Dec 2009      Dinversity Documents      BeStaff Documents      BeStaff Documents      BeStaff Documents      BeStaff Documents      BeStaff Documents      BeStaff Documents      BeStaff Documents      BeStaff Documents      BeStaff Documents      BeStaff Documents      BeStaff Documents      BeStaff Documents      BeStaff Documents      BeStaff University Links                                                                                                    |
|----------------------------------------------------------------------------------------------------|----------------------------------------------------------------------------------------------------|----------------------------------------------------------------------------------------------------|
| My Files     My Files     My Files     My Files     My Files     My Files     My Files     My Services     My Services         | hristmas Card application is now available. Go to th<br>mas Card link under 'My Services' to access the<br>ation.<br>/ Library<br>to load data.<br>/ Modules<br>/ Schools / Directorates                           | he efforts<br>Twi. 12 Dec 2009<br>History Lessons with a difference on Queen's 'Out to Lunch' menu<br>Twi. 12 Dec 2009<br>Bangor swimming star makes a splash at Queen's Sport Bursary<br>awards<br>Wed. 16 Dec 2009<br>Staff Documents<br>Staff Documents<br>Staff Documents<br>Staff Documents<br>Staff Documents<br>Staff Documents<br>Staff Documents<br>Staff Documents<br>Corporate<br>Staff Documents<br>Corporate<br>Staff Documents<br>Corporate<br>Staff Documents<br>Corporate<br>Staff Documents<br>Corporate<br>Staff Documents<br>Corporate<br>Staff Documents<br>Corporate<br>Staff Documents<br>Staff Documents<br>Corporate<br>Staff Documents<br>Staff Documents<br>Staff                                                                     |
| My Files     Christ     applic     applic     appl      | Imas Card' link under 'My Services' to access the<br>ation.<br>/ Library<br>to load data.<br>/ Modules<br>/ Schools / Directorates                                                                                 | Inst. 17 Dec 2009         History lessons with a difference on Queen's 'Out to Lunch' menu<br>Thu. 17 Dec 2009         Bengor swinning star makes a splash at Queen's Sport Bursary<br>wards         Wed. 16 Dec 2009         Image: Staff Documents         Image: Staff Documents                                                                                                    |
| Registration Wizard  My Services  Administration  -Absence -Absence Maintenance -Dept Timetables -Employment Detat -Innex14 Application -Hr Management Report -Internal Vacancies -My Bockmarks -My Bockmarks -New Starts -Rev Starts -Rev | to load data.<br>/ Modules<br>/ Schools / Directorates                                                                                                    | Bangor swimming star makes a splash at Queen's Sport Bursary<br>awards<br>Wed. 16 Dec 2009<br>University Documents<br>Staff Documents<br>Comments<br>Composition<br>Composition |
| My Services My Services My Services My Services Administration Absence Absence Absenc  | to load data.<br>/ Modules<br>/ Schools / Directorates                                                                                                    | University Documents     Staff Documents     Greports     Greport                                                                                                    |
| Administration  Abence Abence Abence Abence Abence Abence Baittanance Det Timetables  Financial Application  Huma Financial Application  Hr Management Report  Huma Huma Huma Abence Abence Ab  | / Schools / Directorates                                                                                                    | Britaff Documents     Britaff Documents     Britarouts     Britarouts     Britarouts     Britarouts     Britarouts     Britarouts     Documents     Documents     Doc                                                                                                    |
| -Absence Vaintenance<br>-Absence Vaintenance<br>-Oper Timetables<br>-Employment Detations<br>-Financial Applications<br>-Hr Management Report<br>-Internal Vacancies<br>-My Bockmarks<br>-Mer Purchasing Cards<br>-New Starts<br>-Pop E-folio                                                                                                    | / Schools / Directorates                                                                                                    | Britaff Documents     Britaff Documents     Britarouts     Britarouts     Britarouts     Britarouts     Britarouts     Britarouts     Documents     Documents     Doc                                                                                                    |
| -Absence Maintenance -Dept Timetables -Engloyment Deats -Financial Application -Internal Vacancies -My Bookmarks -New Purchasing Cards -New Starts -PoPE F-folio                                                                                                    |                                                                                                    | Policies     Policies                                                                                                    |
| Dept Timetables     Timetables     Employment Deta     Huma     Financial Application     Hr Management Report     -Internal Vacancies     -Wy Bookmarka     -Wy Bookmarka     -New Purchasing Cards     -New Starts     -PoPE F-folio                                                                                                    |                                                                                                    | the Corporate     the Corporate     the Corporate     the Corporate     the Corporate     the Corporate     Corporate     C                                                                                                    |
| Employment Deta                                                                                                    |                                                                                                    | e 🔄 Strategies<br>- 🔄 QOL Virtual Learning Environment Manual.pdf<br>🥟 Quick Links                                                                                                    |
| -Financial Applications<br>-Hr Management Report<br>-Internal Vacancies<br>-My Bookmarks<br>-New Purchasing Cards<br>-New Starts<br>-POP E-Folio                                                                                                    | n Resources                                                                                                    | C QOL Virtual Learning Environment Manual.pdf                                                                                                    |
| Hr Management Report<br>-Internal Vacancies<br>-My Bockmarks<br>-Mew Purchasing Cards<br>-New Starts<br>-PoP E-folio                                                                                                    |                                                                                                    | Quick Links                                                                                                    |
| -Internal Vacancies<br>Wy Bookmarks<br>-New Purchasing Cards<br>New Starts<br>PDP E-Folio                                                                                                    |                                                                                                    |                                                                                                    |
| My Bookmarks<br>New Furchasing Cards<br>New Starts<br>PDP E-Folio                                                                                                    |                                                                                                    |                                                                                                    |
| New Purchasing Cards<br>New Starts<br>PDP E-Folio                                                                                                    |                                                                                                    |                                                                                                    |
| New Starts<br>PDP E-Folio                                                                                                    |                                                                                                    | B-Starr University Links                                                                                                    |
| PDP E-Folio                                                                                                    |                                                                                                    | -Staff Other Links                                                                                                    |
|                                                                                                    |                                                                                                    | ia-Starr Other Links                                                                                                    |
| Programme Specification Viewer                                                                                                    |                                                                                                    |                                                                                                    |
|                                                                                                    |                                                                                                    | S Contact Details                                                                                                    |
| Qub Establishment                                                                                                    |                                                                                                    | = General Contacts                                                                                                    |
| Qub Inventory                                                                                                    |                                                                                                    | = Staff Contacts & Phonebook                                                                                                    |
| Staff ICE Numbers                                                                                                    |                                                                                                    | = Student Guidance Centre                                                                                                    |
| Staff Reports                                                                                                    |                                                                                                    |                                                                                                    |
| Staff Statistics                                                                                                    |                                                                                                    |                                                                                                    |
| Timetabling And Room Booking                                                                                                    |                                                                                                    |                                                                                                    |
| Trent Internal Vacs                                                                                                    |                                                                                                    |                                                                                                    |
| Trent Job Vacancies                                                                                                    |                                                                                                    |                                                                                                    |
| iTrent Phone Apps                                                                                                    |                                                                                                    |                                                                                                    |
| Other                                                                                                    |                                                                                                    |                                                                                                    |

The Employment Details link will open the following screen in a new window.

Queen's Online > Employment Details QOL Home ovment Details Fr Training Record Teaching Duties Personr Details Payroll Details Absence Record Previous Employmer Qualifications The University has implemented a web-based HR/Payroll system called iTrent. Part of the greater functionality that this provides is a Employee Self Service (ESS) module which allows staff to view/amend certain information held about them on the system. This information includes: Personal Personal Information • Personal Information • Contact Details and Home Address • ICE Number / Emergency Contacts Pay & Benefits • Current and previous Payslips • Statement of Earnings (P60) Training Training Book/cancel training courses Book onto a course waiting list Some functionality does not exist within iTrent Employee Self Service but should become available over time. For those facilities currently not covered please choose from the tabs above. Click on the link below to open iTrent Employee Self Service in a new window. Please read the User Guide before accessing the site. Δ You will need to re-enter your staff number (as your Username) and your Queen's Online password when prompted. You should not enter "ads\" before your staff number. If you have problems logging in please contact the helpdesk at advisory@qub.ac.uk. Click here to access iTrent Employee Self Servic Queen's University © Quee niversity, Belfast, maintained by Information Services ory@qub

Click on **Click here to access iTrent Self Service**. You will be asked to re-enter your username (staff number) and password (same as your QOL password). This displays the **iTrent Self Service** Home page:

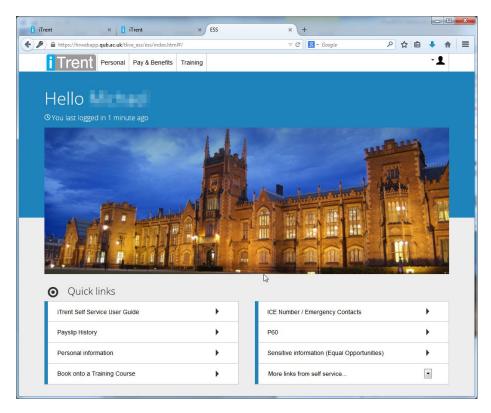

# 3. Areas in iTrent Self Service

There are 3 main areas in **iTrent SS**: Personal, Pay & Benefits and Training. They appear as links at the top of the site.

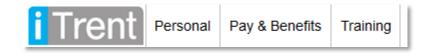

#### **Sections**

The 3 main **areas** are outlined below and are made up of a number of **sections**. Below outlines some of the functionality in each area/section:

- Area 1. Personal
  - Section 1. My personal details
    - i. Update some Personal Information
    - ii. Update your Sensitive Information
    - iii. Update your Special Requirements
  - Section 2. Contact Information
    - i. Update your contact details (home/mobile telephone number)
    - ii. Update your home address
  - Section 3. Friends & Family
    - i. Update your Emergency contacts / ICE Numbers
    - ii. Update your Next of Kin
- Area 2. Pay & Benefits
  - Section 1. Payslips
    - i. View your payslip
  - Section 2. P60
    - i. View your P60s
- Area 3. Training
  - Section 1. Training Courses
    - i. Book a training course
    - ii. Cancel a training course
    - iii. Book onto the waiting list of a course
    - iv. View your personal learning account

## Cards

The data for each **section** is then divided into **cards**, with the most current cards always appearing on the left. So under Contact information there might be cards for Home address, Contact details, and so on, as pictured below:

| Contact information      |                       |                         | + | Add |
|--------------------------|-----------------------|-------------------------|---|-----|
| Home - Mailing address   | Contact details       | Contact details         |   |     |
| All State Control Street | Home telephone number | Mobile telephone number |   |     |
|                          | 1.000                 | (T10-10-0)              |   |     |

#### **Updating a card**

To update the information held on a card, simply click or tap anywhere on the card. The fillin form for that card will appear.

#### Adding a card

Some sections allow users to add another information card. For example in the Personal Information section of Personal, clicking will display a drop down list, from which you can choose to Add an address or Add contact details. Clicking either will display a details form. Complete the form as required and click Save to store the details and close the form. A new card will then appear under the section heading.

# 4. Emergency contacts / ICE Numbers

Note: ICE – In Case of Emergency

1. On the **SS** Home page, click on the **Personal** link.

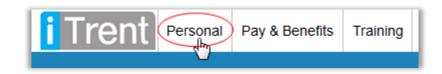

- 2. Updating an existing emergency contact
  - a. If you have previously entered an emergency contact then their details will appear in the **Friends & Family** section. Click the emergency contact to amend their details.

|                                                                                                    | al Pay | & Benefits Training                                                |   |                                                                   |   |   |     | -1 |
|----------------------------------------------------------------------------------------------------|--------|--------------------------------------------------------------------|---|-------------------------------------------------------------------|---|---|-----|----|
| Personal                                                                                                    |        |                                                                    |   |                                                                   |   |   |     | ×  |
| My personal deta                                                                                                    | ils    |                                                                    |   |                                                                   |   |   |     |    |
| Personal details                                                                                                    | B      | Sensitive information                                              | B | Special requirements                                              | B |   |     |    |
| 10.00 mil                                                                                                    |        | Select this card to view or<br>amend your sensitive<br>information |   | Select this card to view or<br>amend your special<br>requirements |   |   |     |    |
|                                                                                                    |        |                                                                    |   |                                                                   |   |   |     |    |
| Contact informati                                                                                                    | ion    |                                                                    |   |                                                                   |   | + | Add |    |
| Home - Mailing address                                                                                                    | Ð      | Contact details                                                    | Ð | Contact details                                                   | Ð |   |     |    |
| 10000 Barrison                                                                                                    |        | Home telephone number                                              |   | Mobile telephone number                                           |   |   |     |    |
| and the second second se |        |                                                                    |   |                                                                   |   |   |     |    |
|                                                                                                    |        |                                                                    |   |                                                                   |   |   |     |    |
| Friends & Family                                                                                                    |        |                                                                    |   |                                                                   |   | + | Add |    |
| Emergency contact                                                                                                    | B      | Emergency contact                                                  | B | Next of kin                                                       | B |   |     |    |
|                                                                                                    |        | lands (Barris                                                      |   | 1000                                                              |   |   |     |    |
| Sec.                                                                                                    |        |                                                                    |   | 100                                                               |   |   |     |    |

b. A form will be displayed allowing you to update the emergency contact details. Amend the information as necessary and click **Save**.

| Contact name             |   |
|--------------------------|---|
|                          |   |
| Relationship to me       | 1 |
| Mother 💌                 |   |
| Contact at               |   |
|                          |   |
| Contact email            |   |
|                          |   |
| Primary contact          |   |
|                          |   |
| Use my home address      |   |
|                          |   |
| House Name               |   |
|                          |   |
| Number/Street            |   |
| The process for the last |   |
| Local Area               |   |
|                          |   |
| POSTTOWN                 |   |
|                          |   |
| County                   |   |
| County Antrim            |   |

3. If you have not previously added an emergency contact, click on **Add** to the right of the **Friends & Family** section.

| i Trent Personal                                                                                                    | Pay | & Benefits Training                                             |    |                                                                   |   |    |     | -1 |
|----------------------------------------------------------------------------------------------------|-----|-----------------------------------------------------------------|----|-------------------------------------------------------------------|---|----|-----|----|
| Personal                                                                                                    |     |                                                                 |    |                                                                   |   |    |     | X  |
| My personal detai                                                                                                    | ls  |                                                                 |    |                                                                   |   |    |     |    |
| Personal details                                                                                                    | Ð   | Sensitive information                                           | B  | Special requirements                                              | B |    |     |    |
|                                                                                                    |     | Select this card to view<br>amend your sensitive<br>information | or | Select this card to view or<br>amend your special<br>requirements |   |    |     |    |
|                                                                                                    |     |                                                                 |    |                                                                   |   |    |     |    |
| Contact information                                                                                                    | on  |                                                                 |    |                                                                   |   | +  | Add |    |
| Home - Mailing address                                                                                                    | Ð   | Contact details                                                 | B  | Contact details                                                   | B |    |     |    |
| and the second second                                                                                                    |     | Home telephone numbe                                            | r  | Mobile telephone number                                           |   |    |     |    |
|                                                                                                    |     |                                                                 |    | -                                                                 |   |    |     |    |
|                                                                                                    |     |                                                                 |    |                                                                   |   |    |     |    |
| Friends & Family                                                                                                    |     |                                                                 |    |                                                                   |   | (+ | Add |    |
| Emergency contact                                                                                                    | Ð   | Emergency contact                                               | Ð  | Next of kin                                                       | B |    |     |    |
| And the second second sec |     | later lines                                                     |    |                                                                   |   |    |     |    |
| See.                                                                                                    |     | later -                                                         |    |                                                                   |   |    |     |    |

4. Then click Add emergency contact.

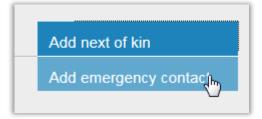

5. A form will be displayed allowing you to add a new emergency contact. Complete the form and press **Save**.

| Contact name        |   |  |
|---------------------|---|--|
| Contact name        |   |  |
| Relationship to me  | • |  |
| Contact at          |   |  |
| Contact email       |   |  |
| Primary contact     |   |  |
| Use as next of kin  |   |  |
| Use my home address |   |  |
| House Name          |   |  |
| Number/Street       |   |  |
| Local Area          |   |  |

## 5. View your payslip

1. On the SS Home page, click on the Pay & Benefits link.

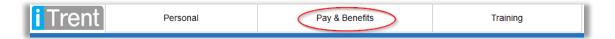

2. This screens shows the Payslip section and the P60 section. Select the payslip you wish to view from the list provided.

| Trent P       | ersonal | Pay & Benefits                | Training         | -2      |
|---------------|---------|-------------------------------|------------------|---------|
| Pay & Benet   | fits    |                               |                  | ×       |
| Payslips      |         |                               |                  | ٩       |
| Pay date      |         | Tax period                    |                  | Net pay |
| 📄 31 Jan 2017 |         | 10                            |                  | ^       |
| 30 Dec 2016   |         | 9                             |                  |         |
| a 30 Nov 2016 |         | 8                             |                  |         |
| a1 Oct 2016   |         | 7                             |                  | ~       |
| P60           |         |                               |                  | ٩       |
| Tax year      |         | Employment period             |                  |         |
| 2015/2016     |         | 6th April 2015 - 5th April 20 | 16 (QUB Monthly) | ^       |
| 2014/2015     |         | 6th April 2014 - 5th April 20 | 15 (QUB Monthly) |         |
| 2013/2014     |         | 6th April 2013 - 5th April 20 | 14 (QUB Monthly) |         |
| 2012/2013     |         | 6th April 2012 - 5th April 20 | 13 (QUB Monthly) | ~       |

3. The payslip should appear on screen. Click the **Download** button to download a PDF version of the payslip.

| Payment/Benefit                        | Cash | Deduction                  | Cash  |
|----------------------------------------|------|----------------------------|-------|
| USS 2016 Match AVC<br>Salary Sacrifice | ^    | USS 2016 Pension<br>Scheme |       |
| BASIC PAY                              |      | Tax                        |       |
| Pension + 2016                         |      | USS 2016 Matched DC AVC    |       |
|                                        | ~    | NI - A                     |       |
| Name:                                  |      | Total payments:            |       |
| Pay date: 30/12/2016                   |      | Total deductions:          | 100.0 |
| Tax code: 1100L Cumulative             |      |                            |       |
| Tax month: 9                           |      |                            |       |
| National Insurance category: A         |      |                            |       |
| Legislation: UK                        |      |                            |       |
| Currency: British Pound                |      |                            |       |
| National Insurance number:             |      | Net pay:                   |       |
|                                        |      |                            |       |
|                                        |      |                            |       |
|                                        |      |                            |       |

# 6. Book yourself on to a Training Course

1. On the **SS** Home page, click on the **Training** link.

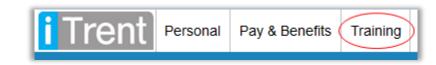

2. By default, this screen shows courses that you are **currently** booked onto. Change the drop down menu to "All" to also show courses that you are booked onto, completed, cancelled, etc.

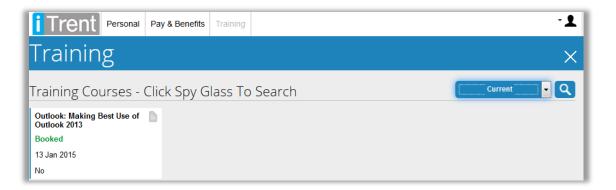

3. Click on the spyglass (circled in red) to search for upcoming courses that you can book onto.

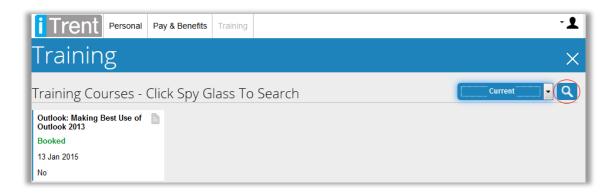

4. This displays a form where you can search for available courses. Enter a search term (e.g. QSIS) and click **Search**.

| Search courses                      | ×             |
|-------------------------------------|---------------|
| Search for                          |               |
| Start date                          |               |
| End date                            |               |
| Filter results:                     |               |
| Only show courses with availability |               |
|                                     |               |
|                                     |               |
|                                     | Search Cancel |

5. The screen that follows will list all courses that are currently scheduled, and the duration of each course. Click one of the courses to view the dates that have been scheduled for the course.

| Search for                                             |                                |                                               |    |
|--------------------------------------------------------|--------------------------------|-----------------------------------------------|----|
| QSIS                                                   |                                |                                               |    |
| Start date                                             |                                |                                               |    |
|                                                        |                                |                                               |    |
| End date                                               |                                |                                               |    |
|                                                        |                                |                                               |    |
|                                                        |                                |                                               |    |
| Filter results:                                        |                                |                                               |    |
| Only show courses with availability                    |                                |                                               |    |
|                                                        | 2                              |                                               |    |
| Results:                                               | 43                             |                                               |    |
| Enrolment and Registration Works<br>QSIS Training      | shop                           | 2 Hours                                       | B  |
| 27 Aug 2014 – 27 Aug 2014                              | 10:00 - 12:00                  | Medical Biology<br>Centre, Teaching<br>Room 1 |    |
| 28 Aug 2014 – 28 Aug 2014                              | <b>1</b> 0:00 – <b>1</b> 2:00  | Medical Biology<br>Centre, Teaching<br>Room 1 |    |
| Qsis Fundamentals Part 2<br>QSIS Training              |                                | 2 Hours                                       | B  |
| 11 Sep 2014 - 11 Sep 2014                              | 10:00 - 12:00                  | Lanyon North, 01/0                            |    |
| 16 Oct 2014 – 16 Oct 2014<br>13 Nov 2014 – 13 Nov 2014 | 10:00 - 12:00<br>10:00 - 12:00 | Lanyon North, 01/0<br>Lanyon North, 01/0      | 91 |
| 11 Dec 2014 – 11 Dec 2014                              | 10:00 – 12:00                  | Lanyon North, 01/0                            | 91 |

6. This displays the list of scheduled events of the course and where each event is taking place. Click one of the events you wish to book onto.

| Course details                             | ×                          |
|--------------------------------------------|----------------------------|
| Qsis Fundamentals Part 2                   |                            |
| Fundamentals part 2                        |                            |
|                                            |                            |
|                                            |                            |
|                                            |                            |
|                                            |                            |
| 11 Sep 2014 – 11 Sep 2014                  | 10:00 – 12:00              |
| Lanyon North, 01/091                       | -                          |
| 8 spaces available                         |                            |
|                                            |                            |
| 16 Oct 2014 - 16 Oct 2014                  | 10:00 - 12:00              |
| Lanyon North, 01/091                       |                            |
| 6 spaces available                         |                            |
| 13 Nov 2014 – 13 Nov 2014                  | 10:00 - 12:00              |
| Laura Natio 04/004                         |                            |
| Lanyon North, 01/091<br>8 spaces available |                            |
|                                            |                            |
| 11 Dec 2014 - 11 Dec 2014                  | 10:00 - 12:00              |
| Lanyon North, 01/091                       |                            |
| 8 spaces available                         |                            |
|                                            | Add to waiting list Cancel |
|                                            |                            |

 The following screen shows more information about the course including an Overview and Documents that you can download. Complete the form provided in order to book onto the course.

|                                                       | =U2 ) |
|-------------------------------------------------------|-------|
| Course information<br>Date: 11 Sep 2014 – 11 Sep 2014 |       |
| Venue: Lanyon North, 01/091                           |       |
| Time: 10:00 - 12:00                                   |       |
| Event booking details                                 |       |
|                                                       |       |
| Origin of request                                     |       |
|                                                       |       |
| Learning objectives                                   |       |
|                                                       |       |
|                                                       |       |
|                                                       |       |
|                                                       |       |
|                                                       |       |
|                                                       |       |
| Overview                                              |       |
| Overview<br>Fundamentals part 2                       |       |
| Fundamentals part 2                                   |       |
| Fundamentals part 2 Documents                         |       |
| Fundamentals part 2                                   |       |

8. You will be returned to the **Training** home page and you should see the course is booked.

| iTrent Personal Pay                      | & Benefits Training      | -1          |
|------------------------------------------|--------------------------|-------------|
| Training                                 |                          | ×           |
| Training Courses - Click                 | Spy Glass To Search      | Current 🚽 Q |
| Outlook: Making Best Use of Dutlook 2013 | Qsis Fundamentals Part 2 |             |
| Booked                                   | Booked                   |             |
| 13 Jan 2015                              | 13 Nov 2014              |             |
| No                                       | No                       |             |

You will receive a confirmation email message with 24 hours.

# 7. Cancel a Training Course

1. To cancel your place on a course, click the **Training** area.

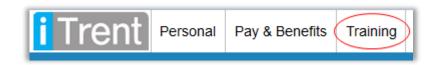

2. Click on one of the **Booked** courses you wish to cancel.

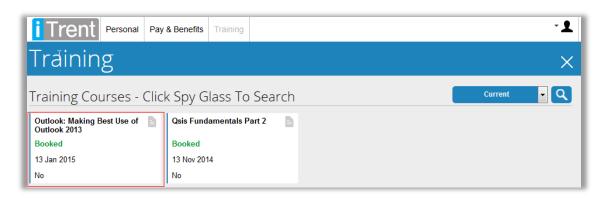

3. The following cancellation screen is displayed. Select a **Cancel reason** from the list provided and click **Save**.

| Course booking details                                                                                                    | ×           |
|----------------------------------------------------------------------------------------------------|-------------|
| Best use of Outlook 2013(408004_ITWD_Outlook13)                                                                                                    |             |
| Course information                                                                                                    |             |
| Date: 29 Aug 2014 – 29 Aug 2014                                                                                                    |             |
| Venue: The McClay Library (10 College Park), Training Room 2: G.033<br>Time: 09:30 - 13:00                                                                                                    |             |
| Event booking details                                                                                                    |             |
| Cancel reason                                                                                                    |             |
|                                                                                                    |             |
| Booked event in error                                                                                                    |             |
| Illness                                                                                                    |             |
| Non Attendance (no show) Work commitments                                                                                                    |             |
| Overview                                                                                                    |             |
| And in case of the second second se |             |
| and the second second se                                                                                                    |             |
| Other participants                                                                                                    |             |
|                                                                                                    |             |
| Other information                                                                                                    |             |
|                                                                                                    |             |
|                                                                                                    | Save Cancel |

## 8. Book onto a waiting list

Some courses on **iTrent SS** have no future events scheduled but you can book onto the waiting list for the course. This allows our Training Units to build up a list of people interested in a course and when sufficient demand has been met, an event will be scheduled.

The courses that have a waiting list are:

- Basic Fire Awareness
- Control of Noise and Vibration
- Deaf Awareness
- Developing for Success: Introduction
- Developing for Success: Presenting
- Developing for Success: Project
- Equality and Diversity Senior
- Fieldwork Safety
- Fire Safety for Managers
- Fire Warden and Evacuation
- Introduction to Project Management
- Laser Safety
- Mental Health Awareness
- Overview of Queen's Integrated
- Preparing for Retirement
- Purchasing An Overview
- Radiation Safety
- Ref, Citations and Research Output
- Safe Use of Machinery (PUWER)
- Safety in Student Placement
- Selection Interviewing Refresher
- Start to Sign
- Strategic Health and Safety Risk
- Stress Management
- Supervisory Skills for Support Staff
- Use of Fire Extinguishers
- 1. To book onto the waiting list of one of the courses above, on the **ESS** Home page, click on the **Training** link.

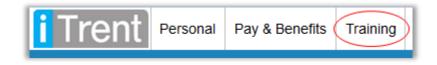

2. Click on the spyglass (circled in red) to search for Training Courses.

| iTrent Personal Pay                      | & Benefits Training      | •           | L |
|------------------------------------------|--------------------------|-------------|---|
| Training                                 |                          | >           | < |
| Training Courses - Click                 | < Spy Glass To Search    | Current - Q |   |
| Outlook: Making Best Use of Outlook 2013 | Qsis Fundamentals Part 2 |             |   |
| Booked                                   | Booked                   |             |   |
| 13 Jan 2015                              | 13 Nov 2014              |             |   |
| No                                       | No                       |             |   |

3. In the search form, search for one of the courses in the list above (e.g. Fire Safety), untick the "Only show courses with availability", and click **Search**.

| Search courses                      | ×             |
|-------------------------------------|---------------|
| Search for                          |               |
| fire safety                         |               |
| Start date                          |               |
| End date                            |               |
| Filter results:                     |               |
| Only show courses with availability |               |
|                                     |               |
|                                     |               |
|                                     |               |
|                                     | Search Cancel |

4. The screen will list all courses that match the criteria. Click on the courses.

| Search courses                                                | ×             |
|---------------------------------------------------------------|---------------|
| Search for fire safety                                        |               |
| Start date                                                    |               |
| End date                                                      |               |
| Filter results:<br>Only show courses with availability        |               |
| Results:                                                      | Ç₅            |
| Fire Safety for Managers and Supervisors<br>Health and Safety | 2 Hours       |
|                                                               | Search Cancel |

5. The waiting list form will be displayed providing you with information about the course. Complete the form and click **Save** to book onto the waiting list for this course.

| Waiting list X                                                                                                    |  |
|----------------------------------------------------------------------------------------------------|--|
| Learning activity<br>Fire Safety for Managers and Supe                                                                                                    |  |
| Overview                                                                                                    |  |
| This course is designed for managers who have a responsibility for fire safety in University buildings and is especially relevant to "premises fire officers". It will include; fire legislation, fire risk assessment, the responsibilities of the |  |
| Date requested                                                                                                    |  |
| 21/10/2014                                                                                                    |  |
| Origin of request                                                                                                    |  |
| -                                                                                                    |  |
| Reason                                                                                                    |  |
|                                                                                                    |  |
| Attend by                                                                                                    |  |
| Save Cancel                                                                                                    |  |

# 9. Informing the Training Units of your Special Requirements

iTrent SS has a section that allows staff to inform the Training Units of any special requirements they may have (e.g. dietary requirements such as vegetarian, gluten free). For courses where lunch is provided, the Training Units can use the special requirements when ordering catering to try cater for the special requirements.

1. On the **SS** Home page, click on the **Personal** link.

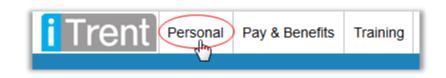

2. Click on the **Special requirements** box.

|                     | y & Benefits Training & Qualifications                             | 3                                                                 |  |
|---------------------|--------------------------------------------------------------------|-------------------------------------------------------------------|--|
| Personal            |                                                                    |                                                                   |  |
| My personal details |                                                                    |                                                                   |  |
| Personal details    | Sensitive information                                              | Special requirements                                              |  |
| Mr M Ward           | Select this card to view or<br>amend your sensitive<br>information | Select this card to view or<br>amend your special<br>requirements |  |

3. Enter your requirements in the **Special request information** box provided and press **Save**.

| Special requirements                       | ×      |
|--------------------------------------------|--------|
| Special request information                |        |
| I am vegetarian and on a gluten free diet. |        |
|                                            |        |
|                                            |        |
|                                            |        |
|                                            |        |
| Save                                       | Cancel |

## **10. To leave iTrent Self Service**

1. On the top right hand corner of the page, click the "person" icon, and then click **Logout**.

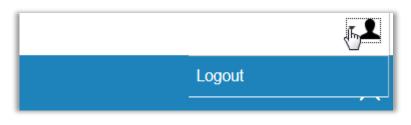

2. You should be returned to the log in page.

## **11. For further assistance**

For IT problems e.g. staff username, password, accessing Queen's Online or problems with your PC or internet access, please contact the IT helpdesk (IT Helpdesk: advisory@qub.ac.uk, Ext 3760).